# **Export RIS Files**

## How to Export a RIS File

RIS Export is meant to enable you to create a bibliographic/library file containing the metadata for records from the nest. The resulting download should be compatible with conventional reference managers (e.g. Zotero).

#### 1. Go to Study Inspector

To enable you to export any subset of studies' bibliographic information, we have placed the Download RIS Export function in Study Inspector.

| Home: Thrombectomy alone               | e vs. Thrombectomy plus thrombolysis                                                                                     |               |                                                            | -`Ŏ                |
|----------------------------------------|----------------------------------------------------------------------------------------------------|---------------|------------------------------------------------------------|--------------------|
| Nest Home                              | Show Table of Contents Protocol                                                                                          | Edit 🖉 🔋      | Notes Your Mentio                                          | ons All Mentions   |
| Dashboard<br>Settings                  |                                                                                                    | A             | 🕘 Kevin Kallmes                                            | 10/25/22, 6:22 P   |
| ettings                                | Objective                                                                                                    |               | @Hassan Kobeissi You're                                    | also an admin now, |
| Literature Search 1/1<br>Other Sources | Determine the added benefit of Intravenous Thrombolysis in patients undergoing Mechanical Thrombector<br>Ischemic Stroke | omy for Acute | crazy that you weren't yet!                                |                    |
| Duplicate Review<br>Search Exploration | Scope                                                                                                    |               |                                                            |                    |
| Query Builder                          | Clinical trials, retrospective studies, or previous meta-analyses designed at evaluating clinical outcomes (fi           | inctional and |                                                            |                    |
|                                        | imaging) in stroke patients undergoing mechanical thrombectomy for acute ischemic stroke.                                |               |                                                            |                    |
| creening 271/274                       |                                                                                                    |               |                                                            |                    |
| onfigure Screening                     | Population                                                                                                    |               |                                                            |                    |
| Tagging 3/6                            | Patients presenting with acute large artery ischemic stroke within 12 hours of symptom onset                             |               |                                                            |                    |
| Configure Tagging                      | Primary Outcomes                                                                                                    |               |                                                            |                    |
| Extraction 6/6                         | Rate of TICI3 recanalization                                                                                             |               |                                                            |                    |
| Extraction                             | First Pass Effect (Single Pass Reperfusion)                                                                              |               | $\mathbf{B} \ I \ \underline{\mathbf{U}} \coloneqq \equiv$ | <b>@</b>           |
| onngure Extraction                     | Second and Advanced                                                                                                    |               |                                                            |                    |
| Risk of Bias 6/6                       | Secondary Outcomes                                                                                                    |               |                                                            |                    |
|                                        | <ul> <li>Functional independence (mRS 0-2) at 90 days</li> </ul>                                                         |               |                                                            |                    |
| Study Inspector                        | <ul> <li>Rate of early neurological improvement (NIHSS improvement of &gt;8 or NIHSS 0/1 at 24 hours)</li> </ul>         |               |                                                            |                    |
|                                        | Ordinal mRS at 90 days     All-cause mortality                                                                           |               |                                                            |                    |
| Synthesis                              | Occurrence of symptomatic ICH                                                                                            |               |                                                            |                    |
| Manuscript Editor                      | Occurrence of distal emboli post-procedure                                                                               |               |                                                            | Comment            |
| Abstract Editor<br>Export              | Rate of TICL2b/3 recanalization                                                                                          | •             |                                                            |                    |

### 2. Filter to the desired studies

Apply the filters that narrow the set of studies to those you want to export. Note that, without any filters, you will export the bibliographic information for **all studies, including excluded studies.** 

| NOWLEDGE                                                |                                          |                                | About Docs          | Support AutoLit Nicole       | e 🌘  |  |
|---------------------------------------------------------|------------------------------------------|--------------------------------|---------------------|------------------------------|------|--|
| <b>Study Inspector:</b> Thrombecto                      | my alone vs. Thrombectomy plus throm     | bolysis                        |                     | -¢                           | ý- ( |  |
| Nest Home                                               | Study Inspector                          |                                |                     | (Bulk Actions 🕫) (Download 🕹 |      |  |
| Dashboard<br>Settings                                   | Add Filter 🗸 Final Scre                  | eening Included X Start Typing |                     | Clear Filt                   | ers  |  |
| Literature Search (1/1)                                 | Title ↑↓                                 | Author ↑↓                      | Publication Year ↑↓ | Final Screening Status       |      |  |
| Other Sources                                           | Effect of Endovascular Treatment Alone v | Zi, Wenjie                     | 2021                | Included                     |      |  |
| Duplicate Review<br>Search Exploration<br>Query Builder | Effect of Mechanical Thrombectomy Wit    | Suzuki, Kentaro                | 2021                | Included                     |      |  |
|                                                         | Endovascular Thrombectomy with or wit    | Yang, Pengfei                  | 2020                | Included                     |      |  |
| Screening 271/274                                       | A Randomized Trial of Intravenous Altepl | LeCouffe, Natalie E            | 2021                | Included                     |      |  |
| Configure Screening                                     | Endovascular thrombectomy versus stan    | Mitchell, Peter J              | 2022                | Included                     |      |  |
| Tagging 3/6<br>Configure Tagging                        | Thrombectomy alone versus intravenous    | Fischer, Urs                   | 2022                | Included                     | _    |  |
| Extraction 6/6                                          |                                          |                                |                     |                              |      |  |
| Risk of Bias 6/6                                        |                                          |                                |                     |                              |      |  |
| Study Inspector                                         |                                          |                                |                     |                              |      |  |

#### 3. Select "RIS Export"

Last

Only after you have applied the desired filters should you select the "Download" button in the upper right:

|                                                                                  |                          | (Save V) (Filter Sets V) (Bulk Actions II) (Download 🛦) |                             |                  |                                      |  |  |
|----------------------------------------------------------------------------------|--------------------------|---------------------------------------------------------|-----------------------------|------------------|--------------------------------------|--|--|
| Add Filter - (To Tag Sterit-triever X) (Screening Status Induced X) Start Typing |                          |                                                         |                             |                  |                                      |  |  |
| Title 14                                                                         | Author %                 | Publication Year 14                                     | Journal %                   | Screening Status | Tags                                 |  |  |
| Stent Retriever-Assisted Continuou                                               | Miura, Masatomo          | 2019                                                    | World Neurosurg             | Included         | mTICI 2x/3, FPE mTICI 2x/3, FPE TICI |  |  |
| Introducing the New 3.5/28 Microst                                               | Müller-Eschner, Monika   | 2019                                                    | Cardiovasc Intervent Radiol | Included         | Comparative study, Distal Emboli a   |  |  |
| Mechanical thrombectomy beyond                                                   | Renieri, Leonardo        | 2021                                                    | Neurainterv Surg            | Included         | mRS 0-2 at 90 days, Onset to grain   |  |  |
| Mechanical Thrombectomy in Medi                                                  | Pérez-Garcia, Carlos     | 2020                                                    | Stroke                      | Included         | eTICI 2c/3, FPE eTICI 2c/3, Unknown  |  |  |
| Thrombectomy Outcomes in Acute                                                   | Atchaneeyasakul, Kunakom | 2020                                                    | Interv Neurol               | included         | Unknown stent-triever, Comparati     |  |  |

Once you have selected "Download," a modal will open, in which RIS Export should already be automatically selected. Select the "Download" option in the bottom right of the modal, and your RIS File should begin downloading!

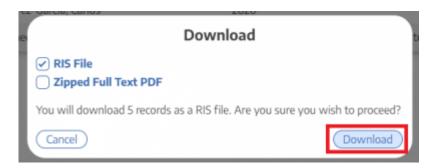

Last update: 2022/11/20 09:15